## **SCHEMATIC**

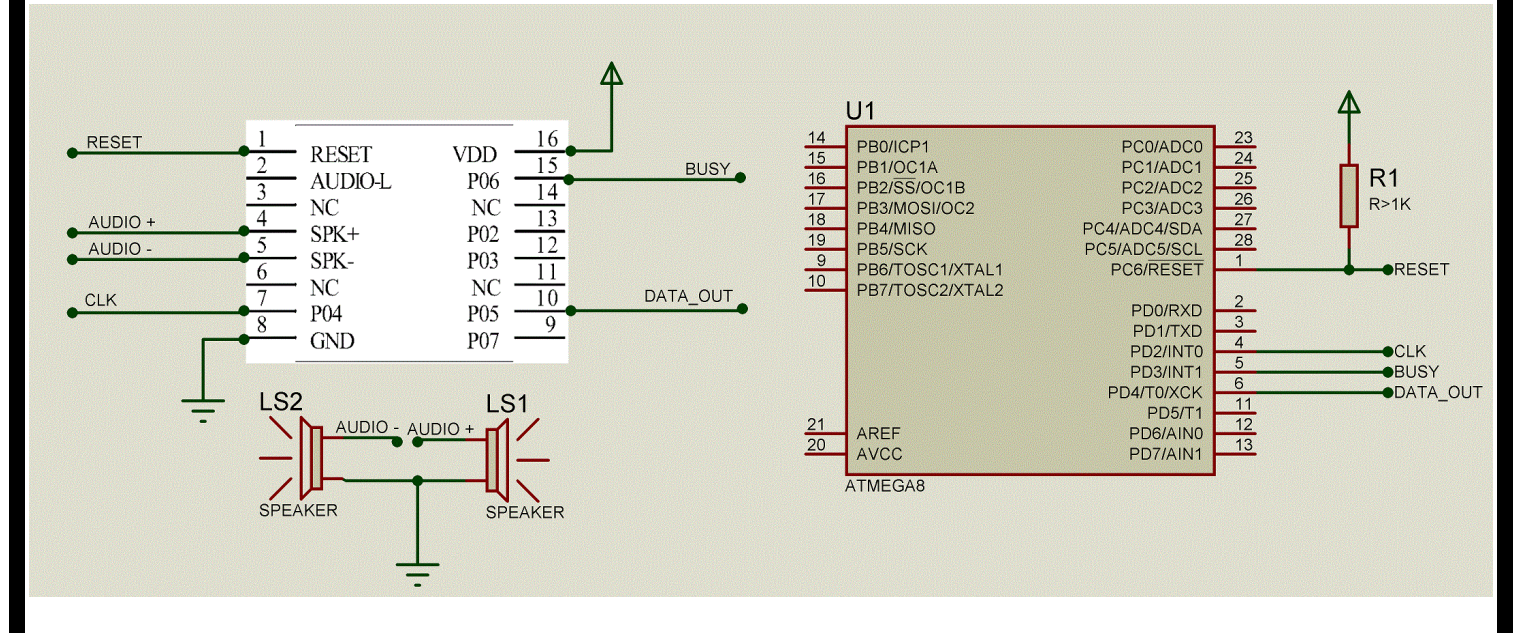

## **BASCOM CODE**

\$regfile = "m8def.dat"  $$crystal = 8000000$  $$$ baud = 9600 Baud = 9600 \*\*\*\*\*\*\*\*\*\*\*\*\*\*\*\*\*\*\*\*\*\*\*\*\* Data\_out Alias Portd.4 Config Data\_out = Output Data\_out =  $0$ **Busy Alias Pind.3** Config Busy = Input Clk Alias Portd.2 Config Clk = Output  $Clk = 1$ Wait 3 

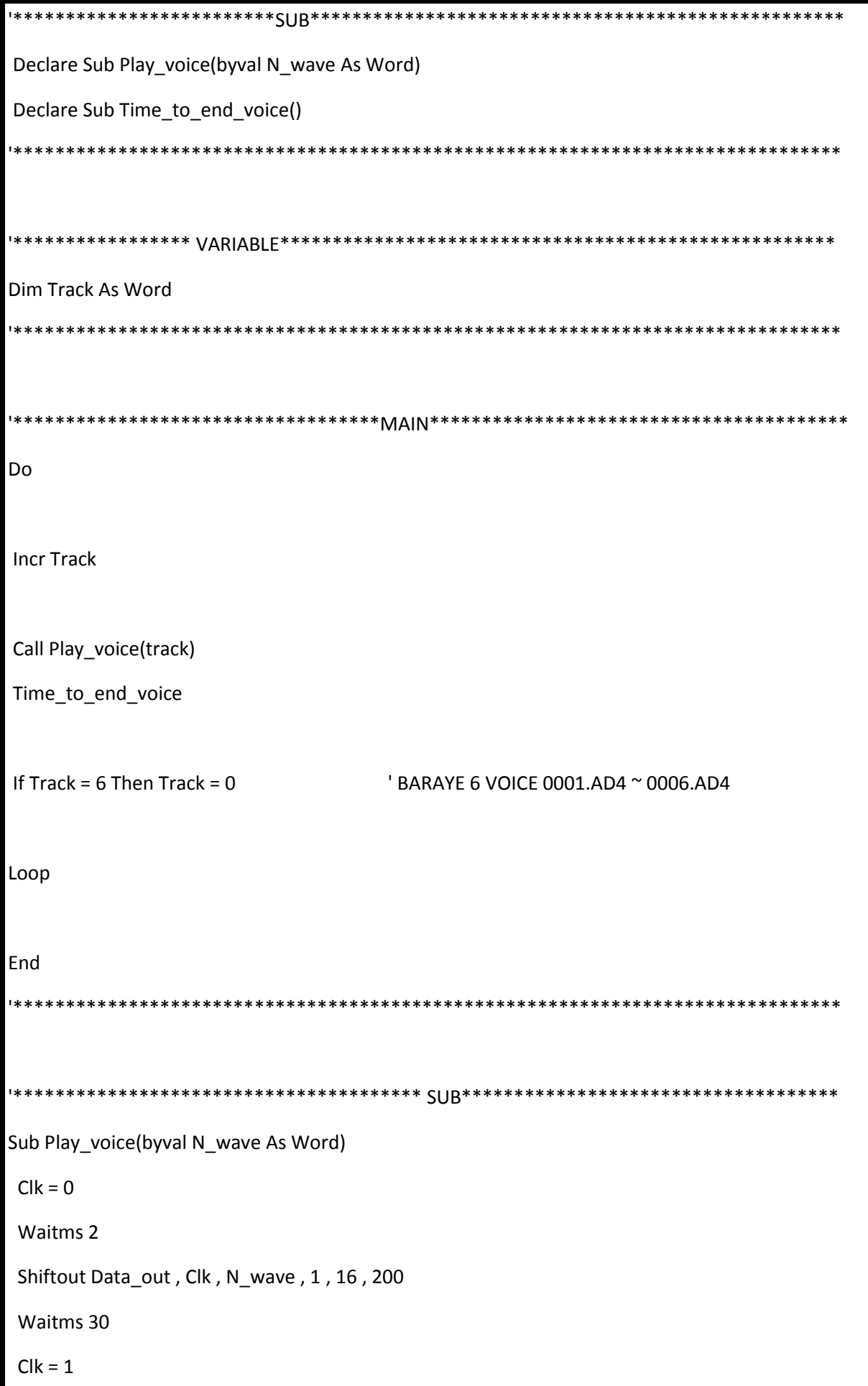

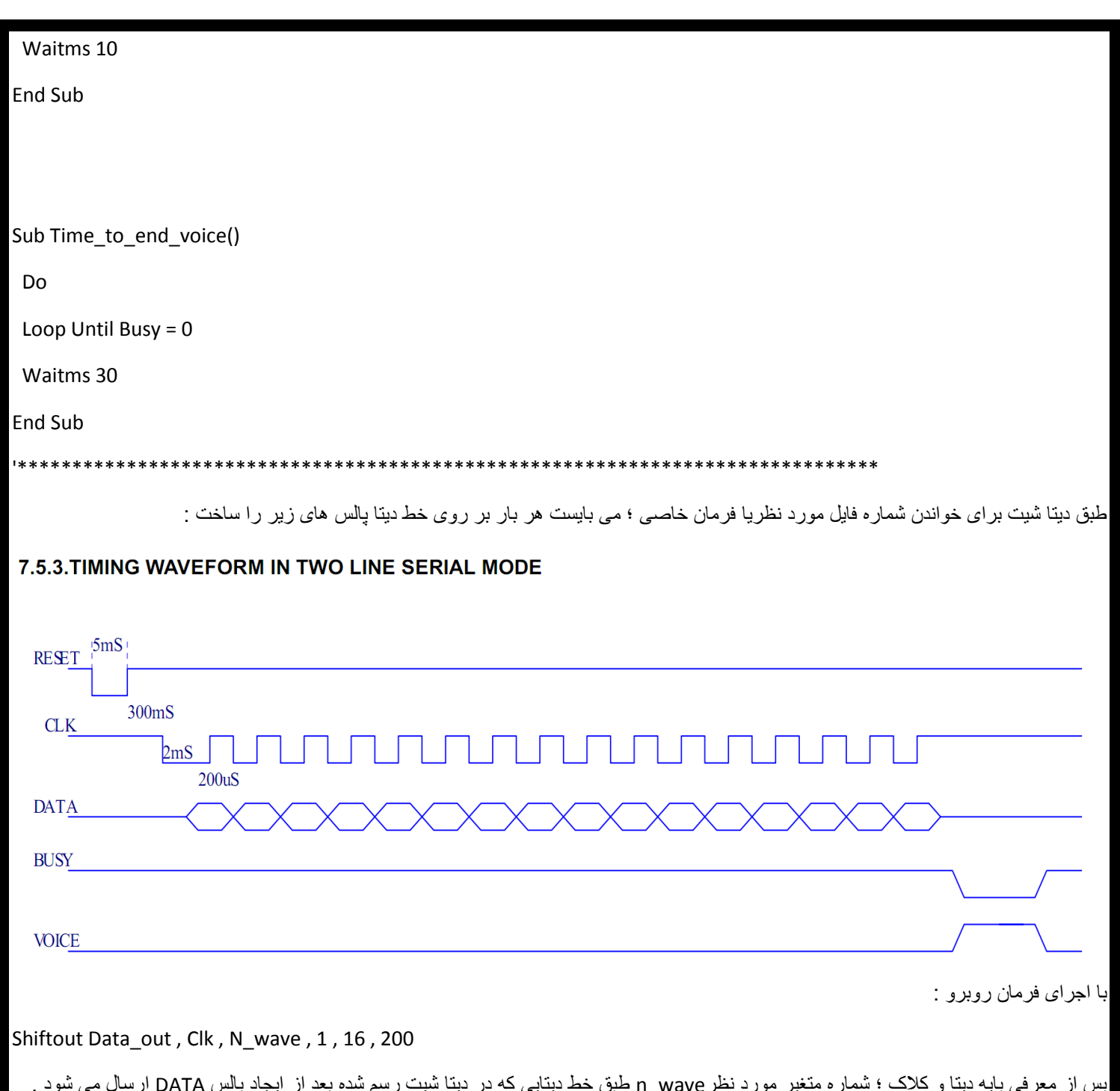

پس از معرفی پایه دیتا و کلاک ؛ شماره متغیر مورد نظرn\_wave طبق خط دیتایی که در دیتا شیت رسم شده بعد از ایجاد پالس DATA ارسال می شود . 61 بیت با عرض 022 میکرو ثانیه و پس از آن کد مورد نظر.که توسط دستور shiftout امکان پذیر است .ضمن اینکه قبل از آن می بایست پایه کالک به مدت 0 میلی ثانیه 2 باشد .

هنگام کد گیری پایه busy 2 می شود و پس از خواندن فرمان این پین از ماژول020wtv 6 شده و تا پایان پخش فایل ادامه دارد و نهایتا 2 می شود که معنای آماده شدن برای کد گیری جدید است .

در اینجا برنامه ای که نوشته 6 فایل موسیقی به نامهای 0006.ad4 ... 0001.ad4 بر روی مموری ریخته ام ؛ که بتوسط دستور incr شمارش صورت گرفته و در طی لیبل voice\_Play فرمان پخش داده میشود.همینطور طی لیبل voice\_end\_to\_Time صبر می کنیم تا پایه busy مجددا 2 شده و قادر به فرمان دادن بعدی بشویم.

می توان با اتصال led بین تغذیه(آند) و پایهbusy(کاتد) از وضعیت پخش مطلع شد.